- 13 ISBN 9787115200372
- 10 ISBN 7115200378

出版时间:2009-10

页数:204

版权说明:本站所提供下载的PDF图书仅提供预览和简介以及在线试读,请支持正版图书。

更多资源请访问:www.tushu111.com

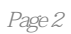

 $\frac{1}{\sqrt{N}}$ 

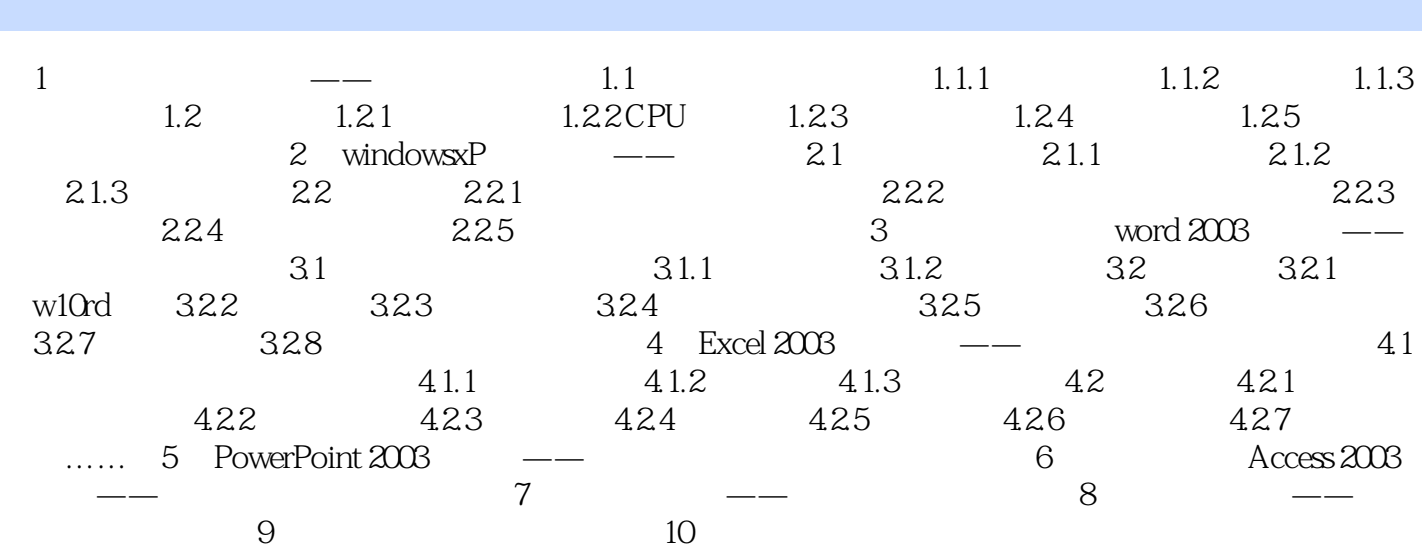

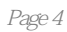

 $\frac{u}{\sqrt{u}}$ 

本站所提供下载的PDF图书仅提供预览和简介,请支持正版图书。

:www.tushu111.com